# **2017 International APL Problem Solving Competition – Phase I**

# **Phase I Tips**

- We have provided you with several test cases for each problem to help you validate your solution. In an APL session, user inputs are indented 6 spaces and we use that convention in our examples to help you distinguish between inputs and outputs.
- We recommend that you build your solution using dfns. A dfn is one or more APL statements enclosed in braces  $\{\}$ . The left hand argument, if any, is represented in a dfn by  $\alpha$ , while the right hand argument is represented by  $\omega$ .

Example:

'Hello'  $\{\alpha, ' -', \omega, ' \}$ ' 'world'

Hello-world!

A dfn terminates on the first statement that is not an assignment. If that statement produces a result, the dfn returns that value as its result.

Example:

```
'left' { \omega \diamond \alpha } 'right'
right
```
For more information on dfns, use the online help included with Dyalog or refer to *Mastering Dyalog APL* at [http://www.dyalog.com/MasteringDyalogAPL/MasteringDyalogAPL.pdf.](http://www.dyalog.com/MasteringDyalogAPL/MasteringDyalogAPL.pdf)

- The symbol A is the APL comment symbol. In some of the examples below, comments are provided to give more information.
- Some of the problem test cases use "boxed display" to make the structure of the returned results clearer. Boxing is enabled by default o[n www.TryAPL.org](http://www.tryapl.org/) and can be enabled in your copy of Dyalog by entering: ]box on

```
Without boxed display enabled:
      i"i4
1 1 2 1 2 3 1 2 3 4
With boxed display enabled:
        ⍳¨⍳4
┌─┬───┬─────┬───────┐
 │1│1 2│1 2 3│1 2 3 4│
```
### *Sample Problem - I'd like to buy a vowel*

└─┴───┴─────┴───────┘

Write a dfn to count the number of vowels in a character vector.

When passed the character vector 'APL Is Cool', your solution should return: 4

Below are 2 sample solutions. Both produce the correct answer, however the first solution would be ranked higher by the competition judging committee as it demonstrates better use of array oriented programming.

```
 {+/⍵∊'AEIOUaeiou'}'APL Is Cool' ⍝ better solution
4
        {(+/⍵='A')+(+/⍵='E')+(+/⍵='I')+(+/⍵='O')+(+/⍵='U')+(+/⍵='a')+
(+/\omega='e') + (+/\omega='I') + (+/\omega='o') + (+/\omega='u'))'APL Is Cool' A lesser solution
4
```
# *Problem 1 – What an Odd Bunch*

Write a dfn that will return the first n odd numbers.

Test cases:

```
 {your_solution} 5
1 3 5 7 9
       {your_solution} 1
1
       {your_solution} 0 ⍝ should return an empty vector
```
#### *Problem 2 – Good Evening*

Write a dfn that takes an integer array and replaces all the odd numbers with the next greatest even number.

Test cases:

```
 {your_solution} 1 2 3 4 5
2 2 4 4 6
       {your_solution} ⍬ ⍝ should return an empty vector
      {your_solution} 4 4⍴⍳16 ⍝ should work with arrays of any rank
2 2 4 4
6 6 8 8
10 10 12 12
14 14 16 16
```
#### *Problem 3 – Miss Quoted*

Write a dfn that will remove text found between pairs of double quotes ("). Hint: one technique is to use  $\neq$  ), but there are many ways to solve this problem.

Test cases:

```
 {your_solution} 'this "is" a test'
this "" a test
       {your_solution} 'this is a test'
this is a test
 {your_solution} 'this "is" a "test"'
this "" a ""
      {your_solution} '' ⍝ should return an empty vector
```
### *Problem 4 – Slice(s) of Pie(s)*

Write a dfn that calculates and returns the areas of 0 or more pie slices. The left argument is 0 or more angles (in degrees). The right argument is 0 or more pie diameters. If the number of angles and diameters are not equal to each other (and neither is a single number), a LENGTH ERROR should be generated. Hint: If you use APL properly, you should not have to check for the length of either argument – it will just work.

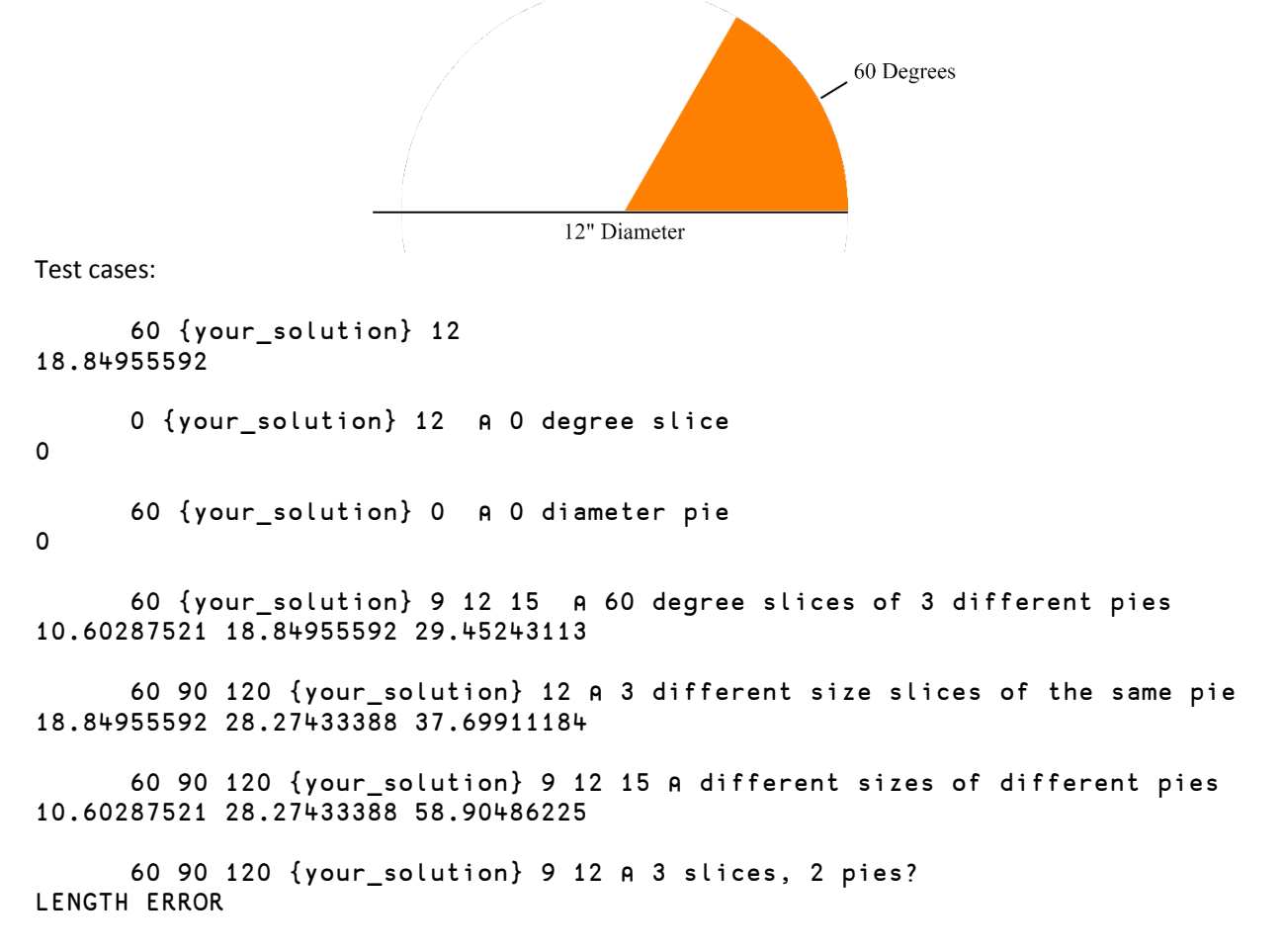

#### *Problem 5 – DNA?*

Write a a dfn that takes a string representing a nucleotide and returns a 1 if it is a valid DNA string, 0 otherwise. In other words, are all the characters in the string in the set 'ACGT'?

```
 {your_solution} 'ATGCTTCAGAAAGGTCTTACG'
1
       {your_solution} 'Dyalog'
0
       {your_solution} '' ⍝ an empty string is valid
1
       {your_solution} 'T' 
1
```
# *Problem 6 – k-mers*

The term k-mer typically refers to all the possible substrings of length k that are contained in a string. In computational genomics, k-mers refer to all the possible subsequences (of length k) from a read obtained through DNA Sequencing. Write a dfn that takes a character vector as its right argument and k (the substring length) as its left argument and returns a vector of the k-mers of the original string.

Test cases:

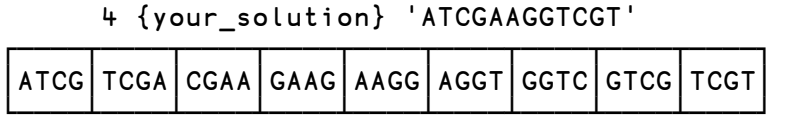

4 {your\_solution} 'AC' ⍝ k>string length? Return an empty vector

# *Problem 7 – Counting DNA Nucleotides*

Write a dfn that takes a DNA string and returns 4 integers of the number of occurrences for each of the symbols 'A', 'C', 'G', and 'T' respectively.

Test cases:

```
 {your_solution} 'AGCTTTTCATTCTGACTGCTGTCTTTAAAAAAAGAGTGTCTGATAGCAG'
14 8 10 17
       {your_solution} 'CCAAATGGGG
3 2 4 1
       {your_solution} ''
0 0 0 0
       {your_solution} 'G'
0 0 1 0
```
# *Problem 8 – Be the First 1*

Write a dfn that takes a Boolean vector or scalar and "turns off" all the 1s after the first 1.

Test cases:

```
\{ your solution\} 0 1 0 1 0 0 10 1 0 0 0 0 0
       {your_solution} ⍬ ⍝ should return an empty vector
       {your_solution} 0 0 0 0 ⍝ no 1's? no problem!
0 0 0 0
```
# *Problem 9 – Double Trouble*

Write a dfn that takes a character vector or scalar and returns a Boolean vector indicating anywhere an element is followed by an element of the same value.

Test cases:

```
 {your_solution} 'bookkeeper'
0 1 0 1 0 1 0 0 0 0 
       {your_solution} '' ⍝ should return an empty vector
       {your_solution} 'aaaaaa'
1 1 1 1 1 0 
       {your_solution} 'd'
0
```
### *Problem 10 – Squaring Off*

Write a dfn that will reshape a given array into the smallest square matrix that will contain all the elements of the argument, padding with additional elements if necessary. The pad element should be 0 if the array is numeric and space ' ' if the array is character.

Test cases:

```
 {your_solution} 1 2 3 4
1 2
3 4
       {your_solution} 1 2 3 4 5
1 2 3
4 5 0
0 0 0
       {your_solution} 'Dyalog APL' ⍝ should work with any data
Dyal
og A 
PL
       ' '={your_solution} 'Dyalog APL' ⍝ show where the spaces are
0 0 0 0
0 0 1 0
0 0 1 1
1 1 1 1
      \{your\_solution\} 100 A should return a 1×1 matrix
100
      \{your\_solution\} \theta A should return a 0 \times 0 matrix
      p{your_solution} \theta A should return a 0 \times 0 matrix
0 0
```